12. Write a Java Program which open an existing file and append text to that file.

Algorithm:

Aim: Appending text to the existing file

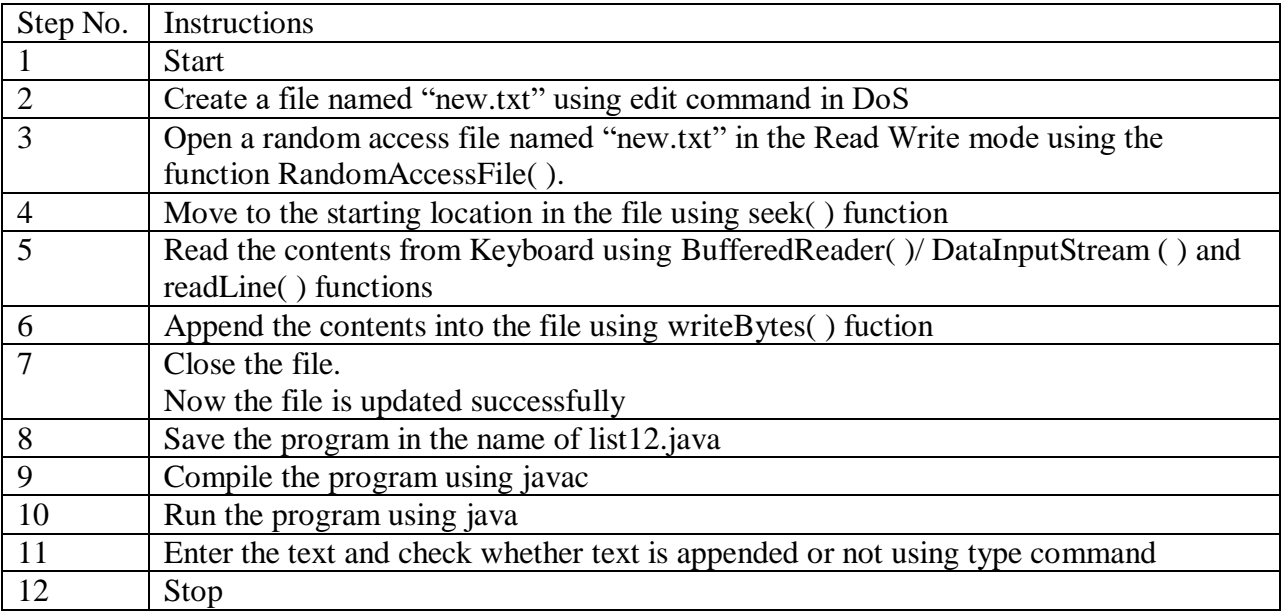